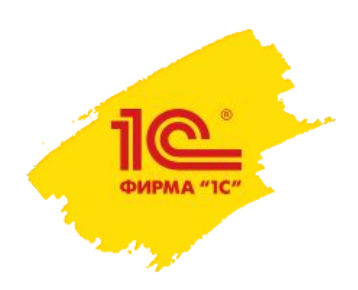

## Домашнее задание.

Занятие №11. Работа с возражениями.

## ДЗ:

- 1. Пример того, как работать с возражением «дорого» мы разобрали просто скопируйте его для наглядности в домашнюю работу. Есть чем дополнить? Смело дополняйте.
- 2. С помощью представленных на занятии способов самостоятельно разберите любое другое возражение клиента.
- 3. Отправьте практическую (домашнюю) работу на проверку.
- Доступ к следующему занятию можно получить по факту выполнения домашнего задания.

Академия ИТС по продажам сервисов 1С:ИТС